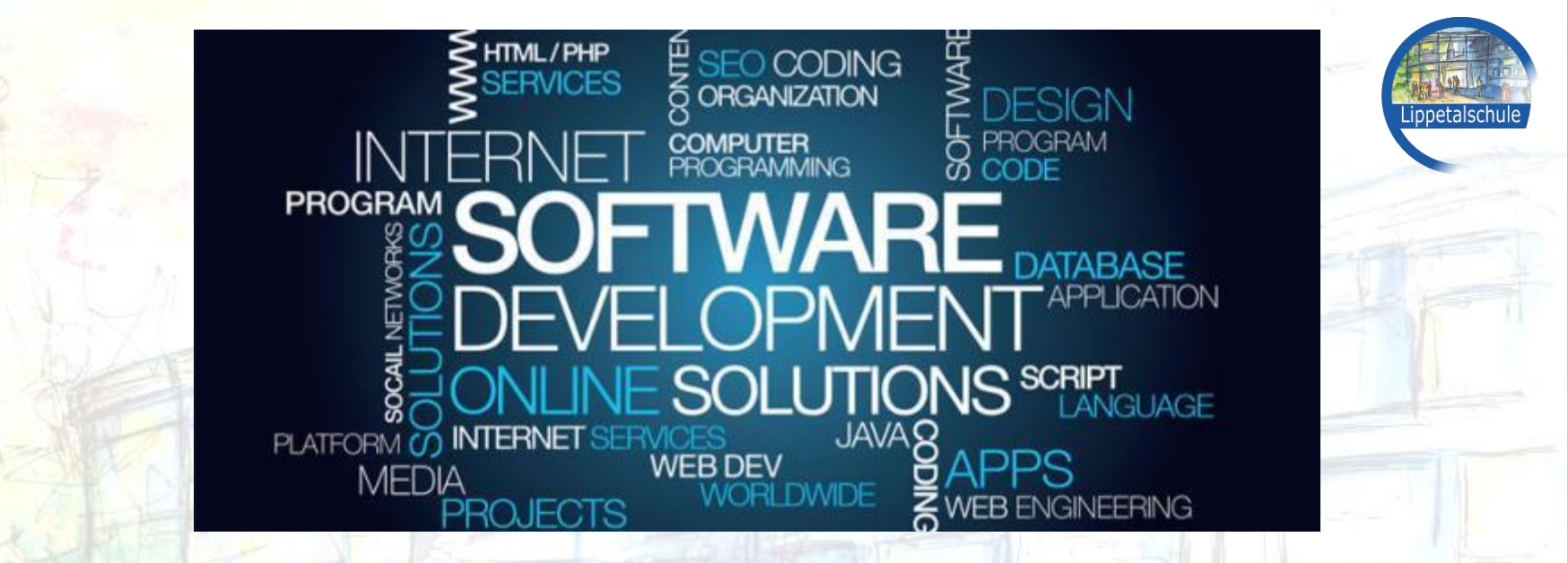

#### **Wahlpflichtfach Informatik**

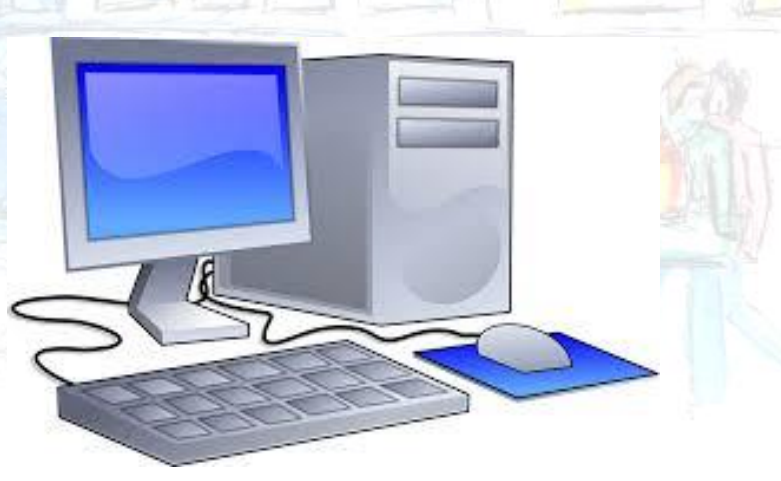

#### **Was ist Informatik?**

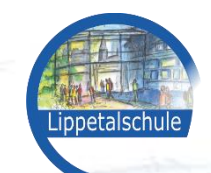

• Textmasterformat bearbeiten – Europa est **Principal Pysic** von Informationen, insbesondere der automatischen Verarbeitung Informatik ist die Wissenschaft von der systematischen Verarbeitung mit Hilfe von Computern.

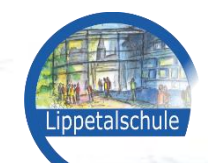

#### Thay  $\blacksquare$  $\mathbb{R}^2 = \mathbb{R}$ Themengebiete

• Textmasterformat bearbeiten

 $\epsilon$  –  $\epsilon$ 

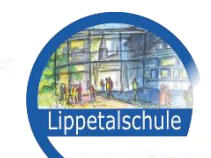

## Aufbau des Computers

- Innenansichten des Computers -

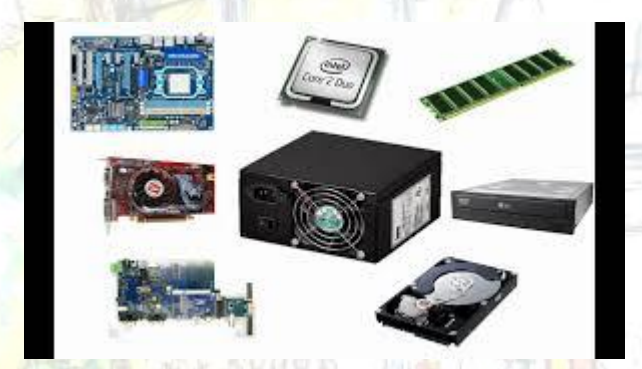

 $\epsilon$  –  $\epsilon$ 

1 Fünfte Ebie Hardware: Woraus besteht ein Computer?

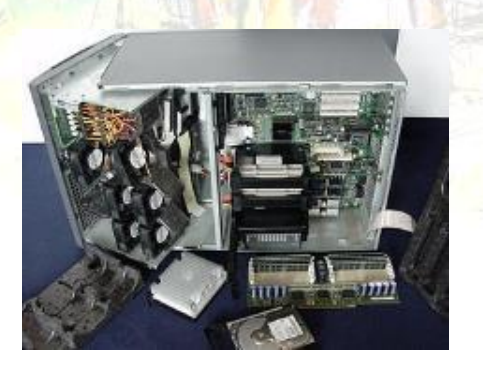

Funktions- und Arbeitsweisen der verschiedenen Komponenten.

Was ist ein Mainboard? Wozu dient ein Prozessor? Wo sitzen Festplatte, Grafikkarte, etc.?

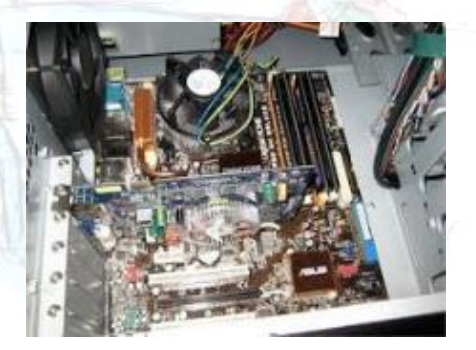

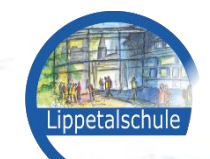

## Aufbau des Computers

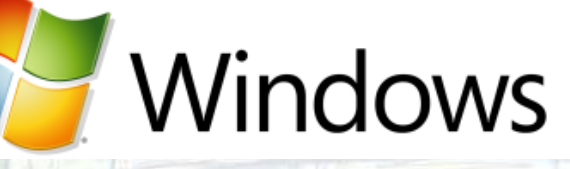

 $\epsilon$  –  $\epsilon$ 

 $\leftarrow$  Das Betriebssystem: Wie arbeitet ein Computer?

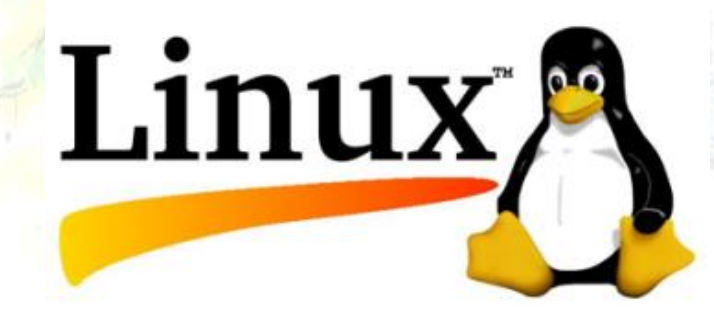

*Welche Software ist zur Funktion eines Computers erforderlich?*

*In welcher Form verarbeitet ein Computer Daten intern?*

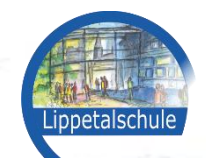

## Bildbearbeitung

*Wie kann man mit einem Computer Graphiken erstellen?*

*Kann man Bilder verändern?*

*Wie kommen Fotos in den Computer?*

*Wie speichert der Computer ein Bild?*

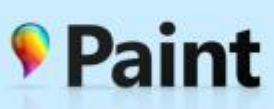

 $\epsilon$  –  $\epsilon$ 

• Dritte Ebene

 $\tau$  ,  $\Psi$  ,  $\mathcal{E}$ 

» Fünfte Ebene

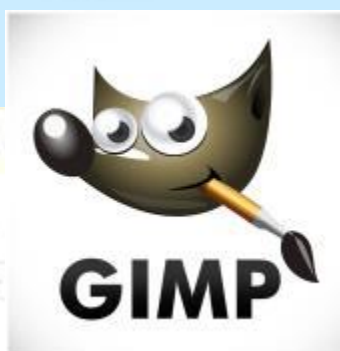

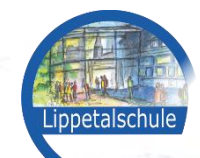

## Tabellenkalkulation

– Zweite Ebene *Wozu werden Tabellenkalkulationen in der Arbeitswelt genutzt?*

 $\frac{1}{2}$  Melche Ar *Tabellenkalkulation erfassen und bearbeiten? Welche Art von Daten lassen sich mit einer* 

> Eigenständige Gestaltung von Tabellen unter der Nutzung von Formeln.

 $\mathbb{R}^2 = \mathbb{R}$ 

Problemorientiertes Lösen von schülernahen Aufgaben.

X

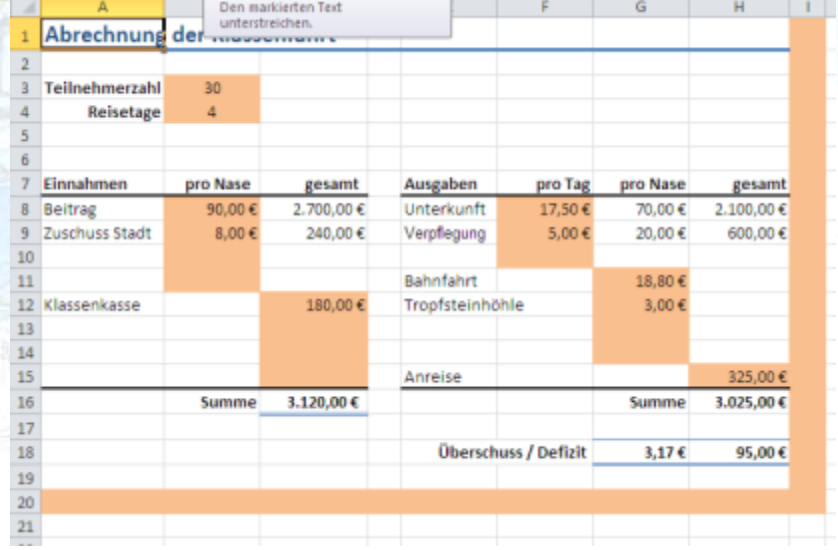

assenfahrt

V | Unterstreichen (Strg+Umschalt+U)

# ppetalschu

#### – Zweite Ebene • Dritte Ebene Das Internet

• Textmasterformat bearbeiten

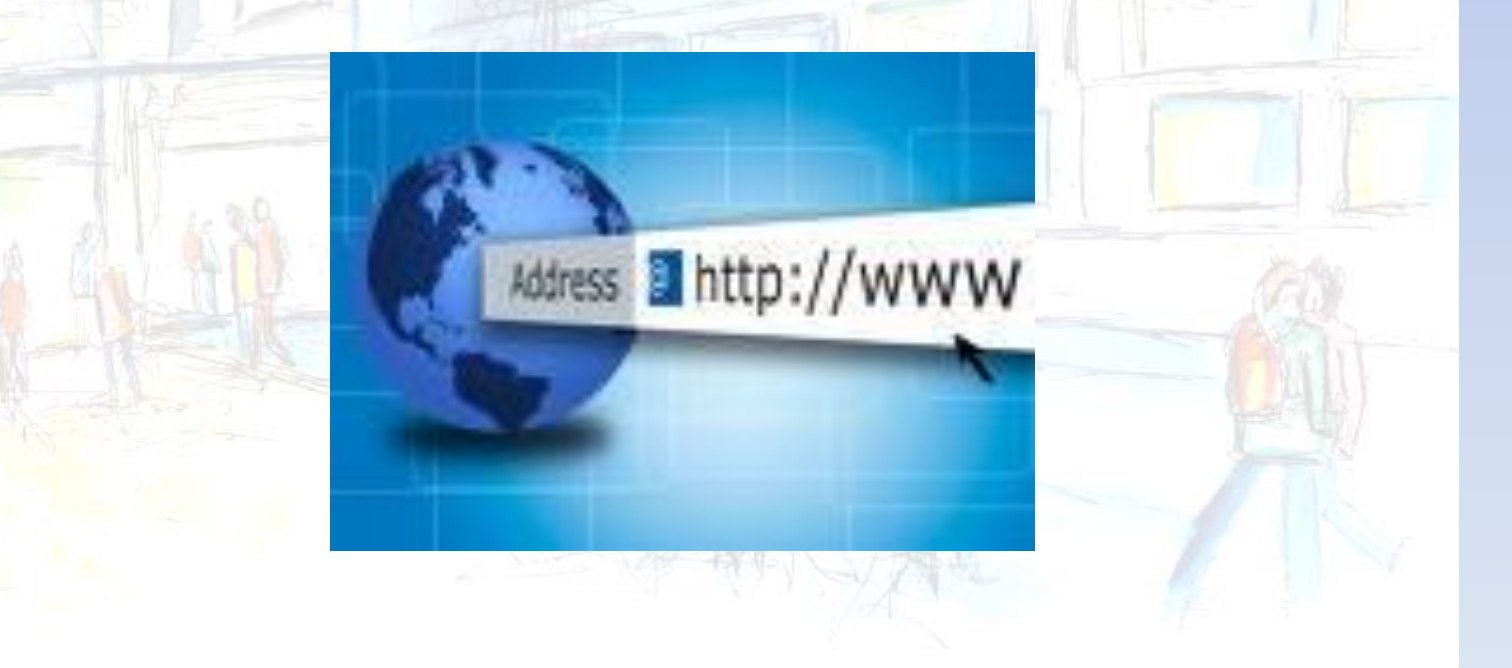

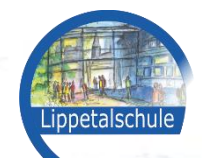

## Der digitale Fingerabdruck

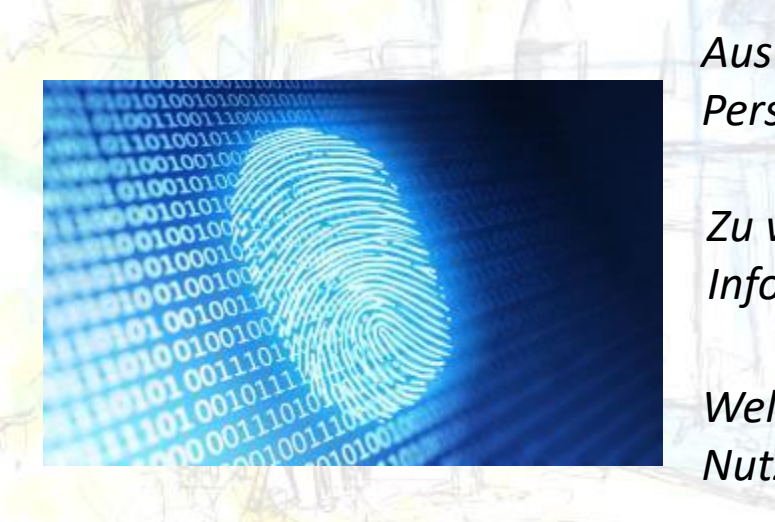

 $\epsilon$  –  $\epsilon$ 

*Aus welchen Quellen werden Informationen über Personen zusammengestellt?* 

*Zu welchem Zweck werden personenbezogene Informationen aus verschiedenen Quellen verknüpft?* 

*Welche Probleme ergeben sich aus der unkontrollierten Nutzung verknüpfter Datenbestände?* 

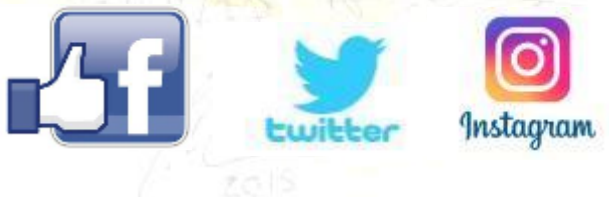

*Welche rechtlichen Aspekte spielen im Zusammenhang mit Datenerhebungen und -verknüpfungen eine Rolle?*

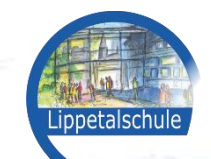

# Die Sprache des Internets: HTML

 $\leftarrow$   $\leftarrow$  $<$ head $>$ <titie>Titel Ihrer Seite</title>  $<$ /head>  $<$ body $>$ http://edu.chttp://t/2-<br>
Hier wird Text hineingeschrieben....<br>
Danach für den Abstand zweimal ein Zeilenumbruch eingefügt:  $str>$  $**br>**$ <h2>Die zweite Überschrift</h2> Hier wird weiterer Text hineingeschrieben.  $**br>**$  $str<sub>2</sub>$ Und so wird ein Foto eingefügt:  $**br>**$  $str>$  $\leq$ imq  $src = "bild.jpg"$  $$  $\langle$ /html>

*Analyse: Wie werden Informationen auf Webseiten im Internet dargestellt und wie sind sie miteinander vernetzt?* 

*Aus welchen Bestandteilen sind Webseiten im www aufgebaut?* 

*Welche Befehle werden in HTML genutzt und wie programmiere ich eine eigene Webseite?* 

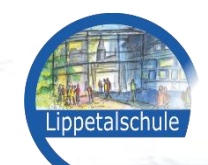

#### **Drogle**  $\overline{\phantom{a}}$ Programmierung

• Textmasterformat bearbeiten

 $\mathbb{R}^2 = \mathbb{R}$ 

 $\epsilon$  –  $\epsilon$ 

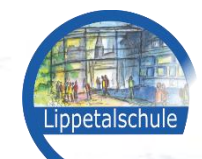

## LEGO Mindstorms

 $\epsilon$  –  $\epsilon$ 

• Dritte Ebene

 $\tau$  , we have  $\mathbb{R}^n$ 

 $\overline{f}$ 

- Basiert auf dem bekannten LEGO-System

- Mit Hilfe von Sensoren lassen sich einfache Programme schreiben, die den Roboter steuern

- Auch hier erhalten die Schüler Einblick in die Struktur von Programmierung

# KARA ESPERANT

Anhand eines programmierbaren Automaten werden Programmierstrukturen erarbeitet und umgesetzt.

Konkret: Ein virtueller Marienkäfer muss durch gezieltes Programmieren verschiedene Probleme lösen

KARA kann mit unterschiedlichen Programmiersprachen verwendet werden, so z.B. auch mit

JAVA

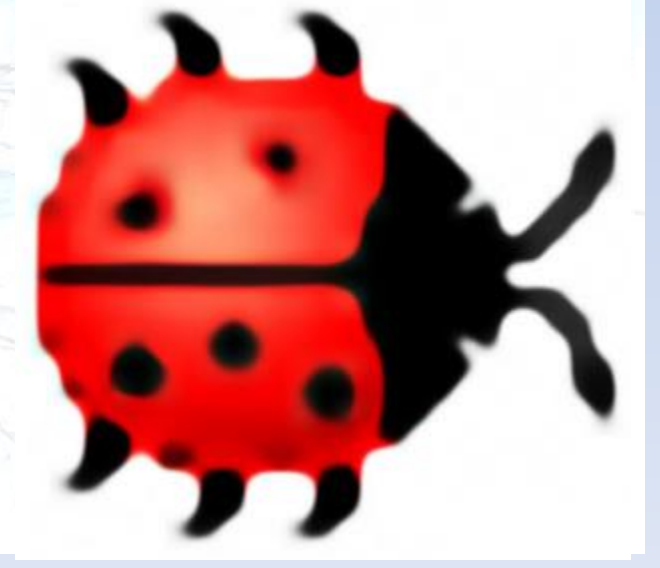

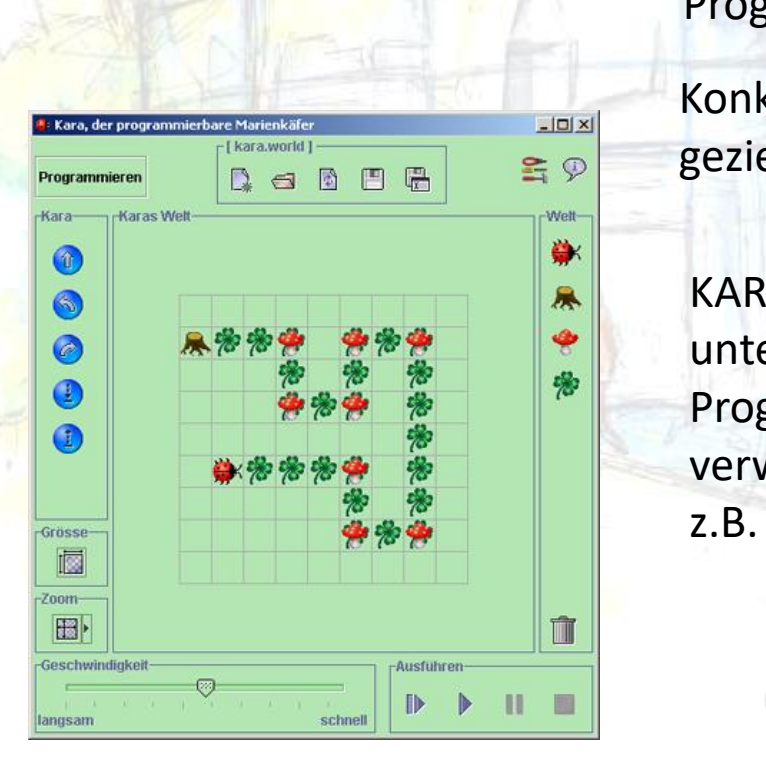

 $\epsilon$  –  $\epsilon$ 

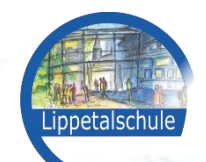

#### Weitere Ineme Weitere Themenfelder:

 $\tau$  ,  $\Psi$  ,  $\mathcal{L}$ 

 $\mathbb{R}^2 = \mathbb{R}$ 

 $\mathcal{F} = \mathbb{E}$ • Dritte Ebene - Datenbanken und -erhebung (Microsoft Access, Grafstat)

- Kryptographie (Verschlüsselungsverfahren)
	- Computer in der heutigen Arbeitswelt
		- Computerkommunikation

- …..

- Weitere Programmierung (z B. Visual Basic)

#### Zusammenfassung

WP Informatik richtet sich an alle, die Interesse und Verständnis für technische und mathematisch-physikalische Zusammenhänge haben.

 $\frac{1}{2}$ Informatik-Unterricht an der Schule bedeutet…

- Dritte Ebene  $\frac{1}{2}$ ncii dili r C, SUI Grundwissen in Programmierung und der Rechnerfunktion aufbauen. → …nicht Zocken am PC, sondern einen gezielten Umgang mit dem Rechner lernen, Programme und Anwendungen sinnvoll nutzen können und ein
- → …nicht im Internet surfen, sondern verstehen, wie dieses funktioniert und das Erstellen und Designen von Webseiten erlernen.
- → …nicht den Unterricht am Rechner absitzen, sondern aktiv und kreativ an der Lösung von Problemen mitwirken und diese auch im Team unter Absprache lösen.

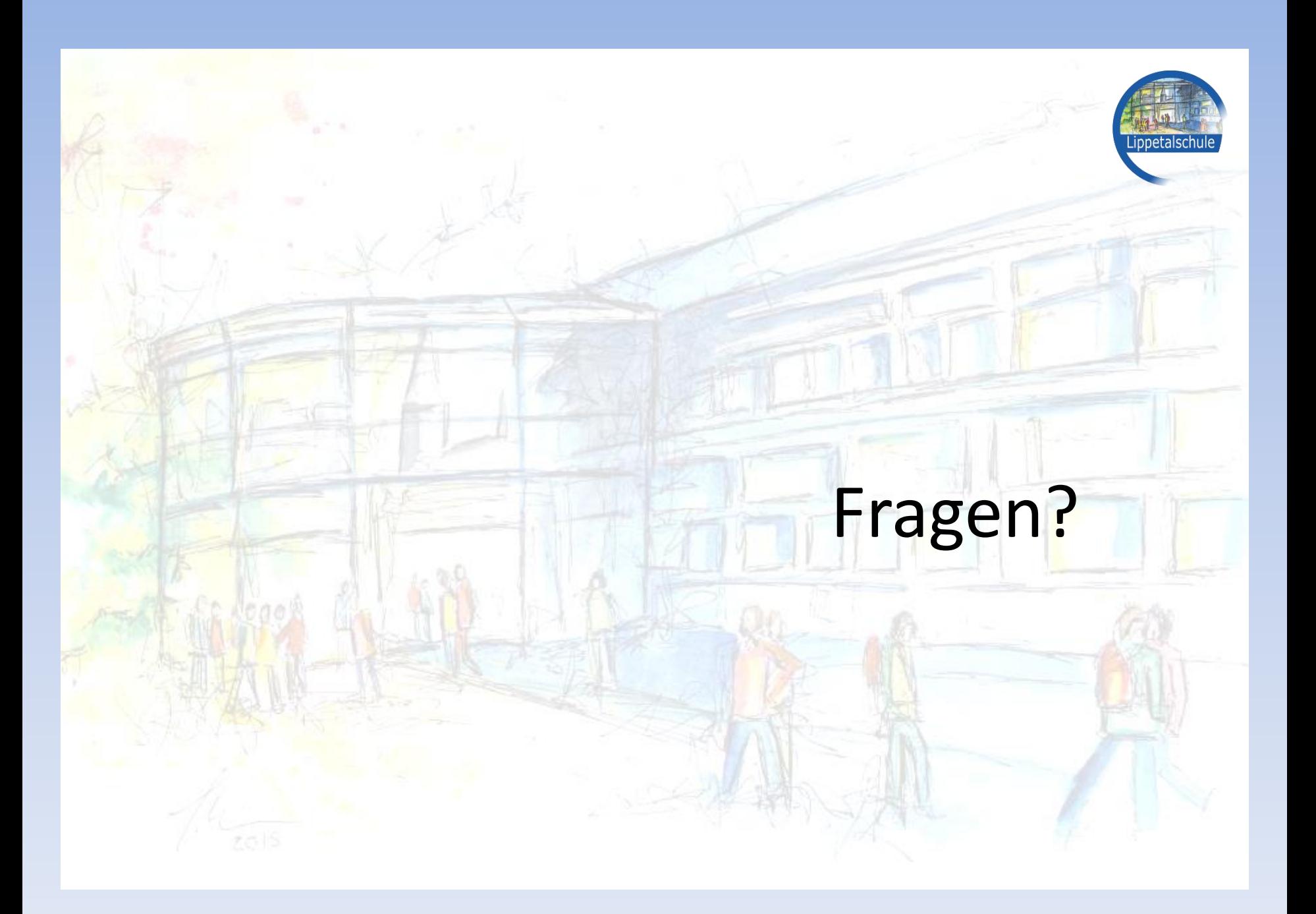

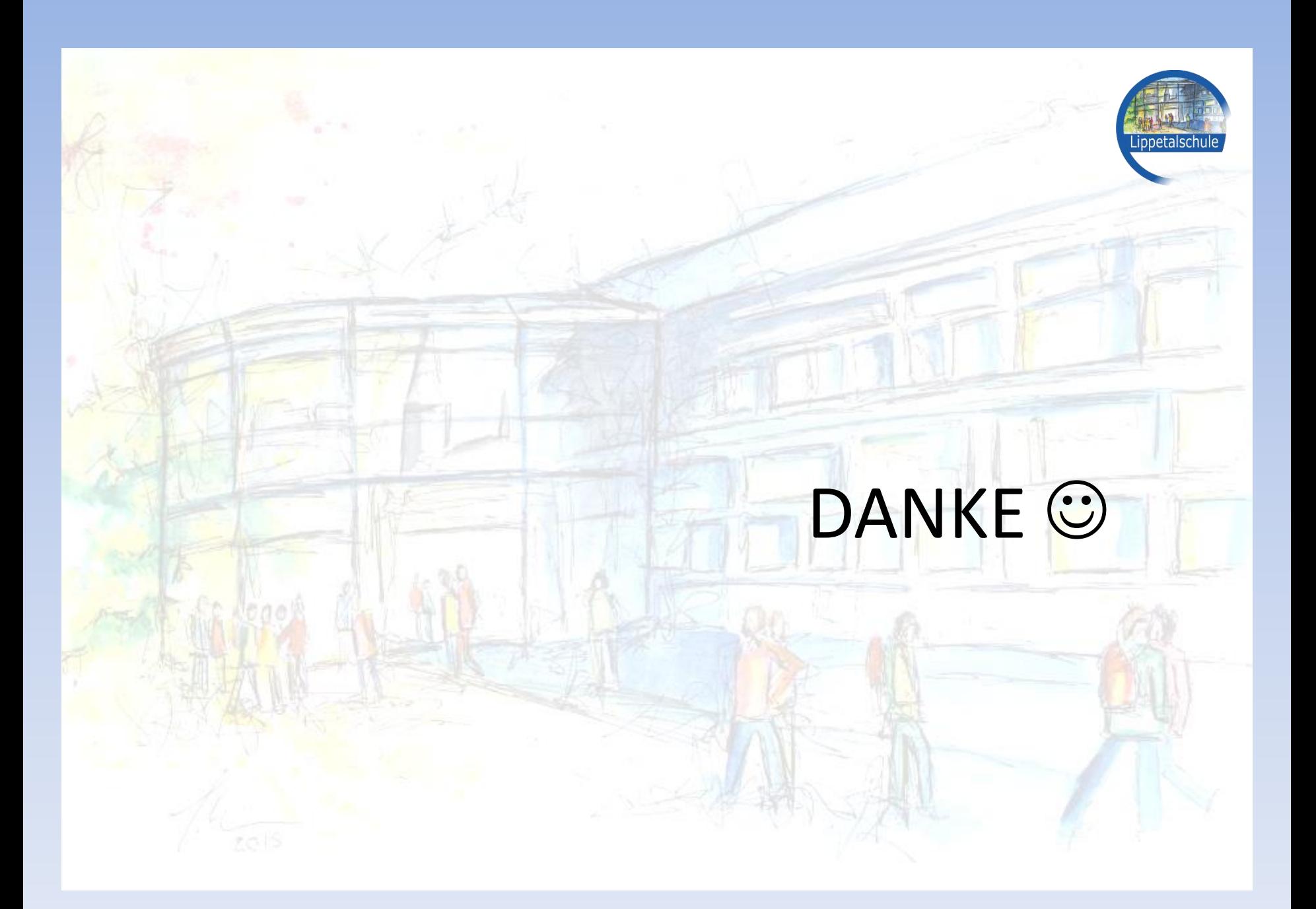